## **Table of Contents**

| Backup          |   | 1 |
|-----------------|---|---|
| Backup Schedule | · | 1 |
| Backup Example  |   | 1 |

1/2

## Backup

eServices Greece continuously backups your data. Our hosting servers are using RAID 1+0 to safeguard your data and offer the best performance possible. Our backup regimen includes multiple full backups during a vast period of time.

## **Backup Schedule**

| Period        | Notes       |
|---------------|-------------|
| Last 3 days   |             |
| Last 3 weeks  | (On Sunday) |
| Every 15 days | 3 backups   |

For every 1GB of data you store in our web servers, we keep 9GB of Backups.

## **Backup Example**

If we assume today is the **Saturday the 30th of January** then we would have the following backups on storage.

| Date | Month    |
|------|----------|
| 29th | January  |
| 28th | January  |
| 27th | January  |
| 23rd | January  |
| 15th | January  |
| 16th | January  |
| 9th  | January  |
| 31st | December |
| 16th | December |

From: https://esgr.in/wiki/ - eSGR Documentation

Permanent link: https://esgr.in/wiki/operations/backup

Last update: 2017/05/07 21:44

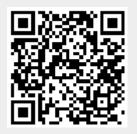